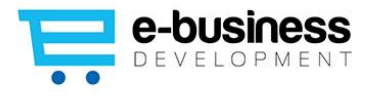

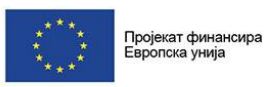

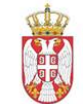

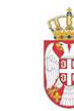

Република Србија Министарство трговине, туризма и Министарство привреде телекомуникација

Република Србија

## ПРОЈЕКАТ "РАЗВОЈ ЕЛЕКТРОНСКОГ ПОСЛОВАЊА"

## Обука о електронском пословању за представнике малих и средњих предузећа Програм

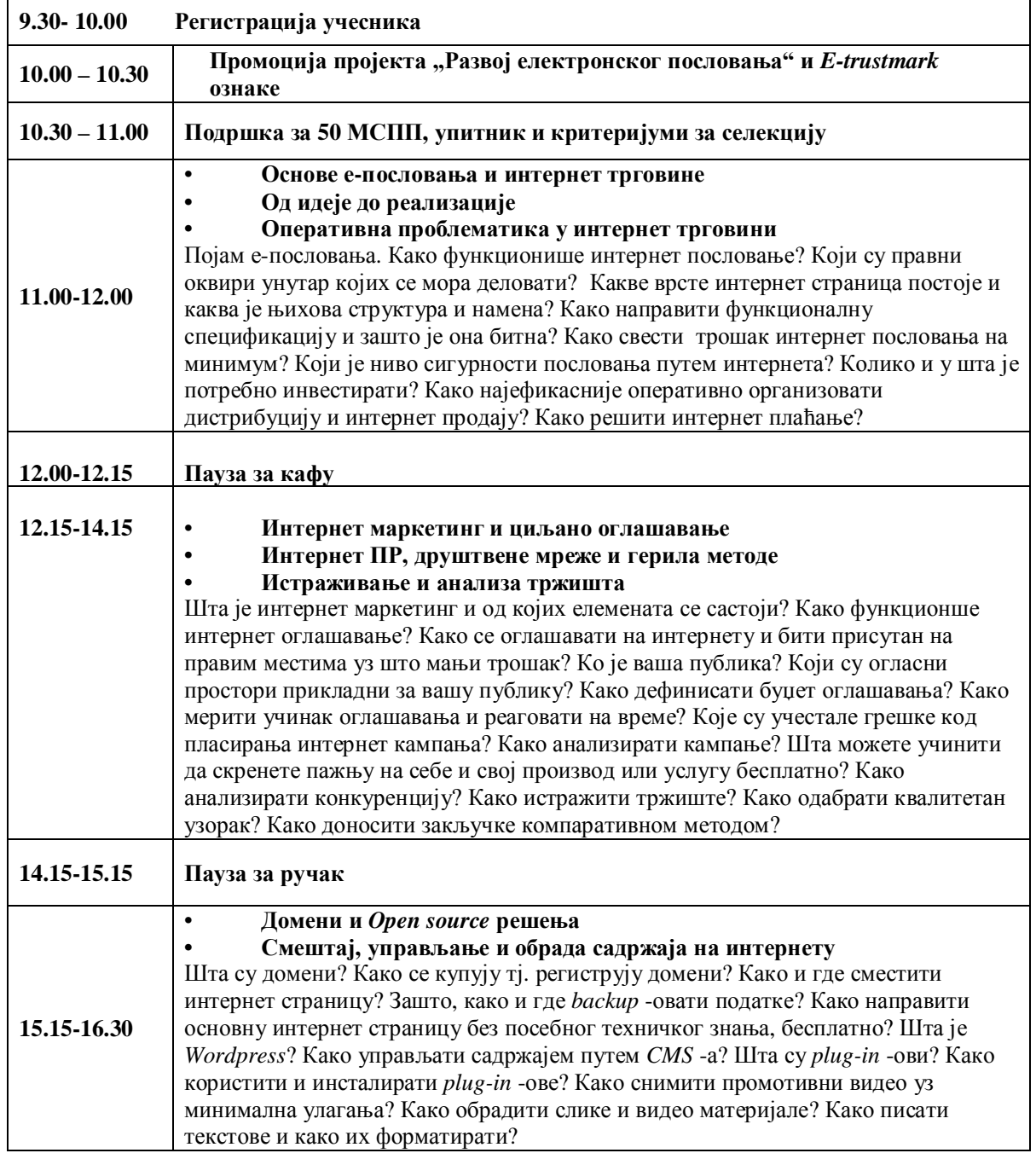

Канцеларија пројекта: Ресавска 21, V спрат, 11000 Београд Тел/Факс +381 11 323 5915, www.eposlovanje.biz

Пројекат спроводи конзорцијум предвођен:

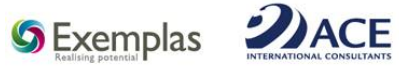

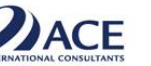

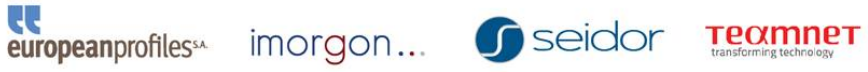

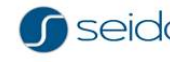

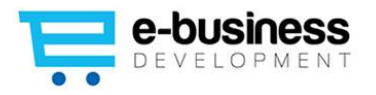

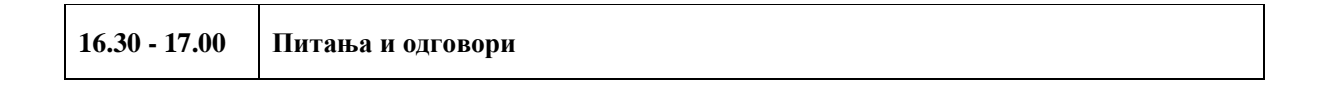